### ΑΡΧΗ 1ΗΣ ΣΕΛΙΔΑΣ ΗΜΕΡΗΣΙΩΝ ΚΑΙ ΕΣΠΕΡΙΝΩΝ

#### **ΕΠΑΝΑΛΗΠΤΙΚΕΣ ΠΑΝΕΛΛΑΔΙΚΕΣ ΕΞΕΤΑΣΕΙΣ ΗΜΕΡΗΣΙΩΝ KAI ΕΣΠΕΡΙΝΩΝ ΓΕΝΙΚΩΝ ΛΥΚΕΙΩΝ ΠΕΜΠΤΗ 9 ΣΕΠΤΕΜΒΡΙΟΥ 2021 ΕΞΕΤΑΖΟΜΕΝΟ ΜΑΘΗΜΑ: ΠΛΗΡΟΦΟΡΙΚΗ ΣΥΝΟΛΟ ΣΕΛΙΔΩΝ: ΤΕΣΣΕΡΙΣ (4)**

# **ΘΕΜΑ Α**

- **Α1.** *Να γράψετε στο τετράδιό σας τον αριθμό καθεμιάς από τις παρακάτω προτάσεις 1 έως 5 και δίπλα τη λέξη ΣΩΣΤΟ, αν η πρόταση είναι σωστή, ή τη λέξη ΛΑΘΟΣ, αν η πρόταση είναι λανθασμένη.*
	- **1.** Η σύγκριση 'ΠΕΝΤΕ'<'ΕΠΤΑ' δίνει την τιμή ΑΛΗΘΗΣ.
	- **2.** Η δομή πολλαπλής επιλογής **ΑΝ… ΤΟΤΕ… ΑΛΛΙΩΣ\_ΑΝ** ελέγχει υποχρεωτικά όλες τις συνθήκες.
	- **3.** Σε ένα πρόγραμμα γραμμένο σε ΓΛΩΣΣΑ η δήλωση των σταθερών προηγείται της δήλωσης των μεταβλητών.
	- **4.** Τα λογικά λάθη δεν προκαλούν τη διακοπή της εκτέλεσης του προγράμματος.
	- **5.** Η λίστα των τυπικών παραμέτρων καθορίζει τις παραμέτρους στη δήλωση του υποπρογράμματος.

**Μονάδες 10**

- **Α2. α.** Να δώσετε τον ορισμό της στοίβας και τον ορισμό της ουράς (μονάδες 4).
	- **β.** Να αναφέρετε και να περιγράψετε τα στάδια αντιμετώπισης ενός προβλήματος (μονάδες 6).

# **Μονάδες 10**

- **Α3.** Δίνονται οι παρακάτω προτάσεις σε φυσική γλώσσα:
	- **1.** Η μεταβλητή Α είναι πολλαπλάσιο του 3 και δεν είναι πολλαπλάσιο του 5.
	- **2.** Μείωσε τη μεταβλητή Α κατά τιμή ίση με το τελευταίο ψηφίο της .
	- **3.** Αν η μεταβλητή Α δεν έχει τιμή 0 ή 1, εμφάνισε το μήνυμα 'Λάθος δεδομένα'.
	- **4.** Εμφάνισε τους ακέραιους αριθμούς από το 0 μέχρι και Α 3 .

Να θεωρήσετε ότι η μεταβλητή Α είναι θετικός ακέραιος αριθμός.

Να γράψετε στο τετράδιό σας τον αριθμό κάθε πρότασης και την κωδικοποίησή της σε ΓΛΩΣΣΑ.

**Μονάδες 8**

**Α4.** Δίνεται το παρακάτω τμήμα αλγορίθμου:

 $S \leftarrow 0$ **ΔΙΑΒΑΣΕ Χ ΑΡΧΗ\_ΕΠΑΝΑΛΗΨΗΣ**  $S \leftarrow S + X$ **ΔΙΑΒΑΣΕ Χ ΜΕΧΡΙΣ\_ΟΤΟΥ Α\_Μ(Χ)<>Χ Ή Χ=0**

Να μετατραπεί σε ισοδύναμο με χρήση της δομής **ΟΣΟ…ΕΠΑΝΑΛΑΒΕ**.

**Μονάδες 4**

# ΤΕΛΟΣ 1ΗΣ ΑΠΟ 4 ΣΕΛΙΔΕΣ

# ΑΡΧΗ 2ΗΣ ΣΕΛΙΔΑΣ

### ΗΜΕΡΗΣΙΩΝ ΚΑΙ ΕΣΠΕΡΙΝΩΝ

**Α5.** Δίνεται το παρακάτω τμήμα προγράμματος σε ΓΛΩΣΣΑ: **ΔΙΑΒΑΣΕ Χ**

> **ΑΝ Χ < = 5 ΤΟΤΕ ΓΡΑΨΕ ' \* ' TEΛΟΣ\_ΑΝ ΑΝ Χ < = 10 ΤΟΤΕ ΓΡΑΨΕ ' # ' TEΛΟΣ\_ΑΝ ΑΝ Χ>10 ΤΟΤΕ ΓΡΑΨΕ ' @ ' TEΛΟΣ\_ΑΝ**

Να το ξαναγράψετε στο τετράδιό σας χρησιμοποιώντας μόνο μία δομή πολλαπλής επιλογής **ΑΝ… ΤΟΤΕ… ΑΛΛΙΩΣ\_ΑΝ**, ώστε να εμφανίζονται τα ίδια αποτελέσματα.

**Μονάδες 8**

#### **ΘΕΜΑ Β**

**Β1.** Δίνεται τo παρακάτω τμήμα προγράμματος σε ΓΛΩΣΣΑ:

**ΑΡΧΗ\_ΕΠΑΝΑΛΗΨΗΣ**  $Σ \in Θ$ **ΓΙΑ i ΑΠΟ 1 ΜΕΧΡΙ 10 ΑΡΧΗ\_ΕΠΑΝΑΛΗΨΗΣ ΔΙΑΒΑΣΕ Β[i] ΜΕΧΡΙΣ\_ΟΤΟΥ Β[i] > 0**  $Σ <sub>ε</sub> Σ + B[ii]$ **ΤΕΛΟΣ\_ΕΠΑΝΑΛΗΨΗΣ ΜΕΧΡΙΣ\_ΟΤΟΥ Σ = 200**

Να σχεδιάσετε στο τετράδιό σας το αντίστοιχο διάγραμμα ροής.

#### **Μονάδες 10**

**Β2.** Το παρακάτω ημιτελές τμήμα αλγορίθμου αναζητεί την τιμή 2021 στον πίνακα ακεραίων Χ[100] σταματώντας την αναζήτηση όταν εντοπιστεί η ζητούμενη τιμή και εμφανίζει τη θέση που εντοπίστηκε, διαφορετικά το μήνυμα 'ΔΕ ΒΡΕΘΗΚΕ'.

> $i \leftarrow 1$ **ΟΣΟ i …(1)… 100 ΚΑΙ …(2)… <> …(3)… ΕΠΑΝΑΛΑΒΕ**  $i \leftarrow i + 1$ **ΤΕΛΟΣ\_ΕΠΑΝΑΛΗΨΗΣ ΑΝ …(4)… = …(5)… ΤΟΤΕ ΓΡΑΨΕ i AΛΛΙΩΣ ΓΡΑΨΕ 'ΔΕ ΒΡΕΘΗΚΕ' TEΛΟΣ\_ΑΝ**

Να ξαναγράψετε στο τετράδιό σας το παραπάνω τμήμα αλγορίθμου συμπληρώνοντας ό,τι χρειάζεται ώστε να επιτελεί τη λειτουργία που περιγράφεται.

**Μονάδες 10**

ΤΕΛΟΣ 2ΗΣ ΑΠΟ 4 ΣΕΛΙΔΕΣ

## ΑΡΧΗ 3ΗΣ ΣΕΛΙΔΑΣ ΗΜΕΡΗΣΙΩΝ ΚΑΙ ΕΣΠΕΡΙΝΩΝ

## **ΘΕΜΑ Γ**

Σε ένα εμβολιαστικό κέντρο που λειτουργεί κάποια μέρα τις ώρες 10:00 - 21:00 προσέρχονται οι πολίτες προκειμένου να εμβολιαστούν κατά του Covid-19. Υπάρχουν δύο τύποι εμβολίου, μονοδοσικό και διδοσικό. Κατά την προσέλευσή τους καταγράφονται:

- 1. η ηλικία
- 2. το φύλο (Α: άνδρας, Γ: γυναίκα)
- 3. ο τύπος του εμβολίου (Μ: μονοδοσικό, Δ: διδοσικό)
- 4. η ώρα προσέλευσης ως ένας τετραψήφιος ακέραιος αριθμός. Για παράδειγμα ο αριθμός 1115 αντιπροσωπεύει την ώρα 11:15.

Να γραφεί πρόγραμμα σε ΓΛΩΣΣΑ το οποίο:

**Γ1. α.** Να περιλαμβάνει κατάλληλο τμήμα δηλώσεων (μονάδες 2).

**β.** Για κάθε πολίτη να διαβάζει τα παραπάνω στοιχεία χωρίς έλεγχο εγκυρότητας. Η καταχώρηση των στοιχείων σταματά όταν δοθεί ως ώρα προσέλευσης ο αριθμός 9999 (μονάδες 2).

**Μονάδες 4**

**Γ2.** Να εμφανίζει το ποσοστό των ανδρών στο σύνολο των πολιτών που εμβολιάστηκαν τη συγκεκριμένη ημέρα.

### **Μονάδες 3**

**Γ3.** Να εμφανίζει τη μικρότερη ηλικία γυναίκας που εμβολιάστηκε τη συγκεκριμένη ημέρα με μονοδοσικό εμβόλιο και έχει ηλικία > 50. Αν δεν υπάρχει, να εμφανίζει κατάλληλο μήνυμα.

# **Μονάδες 3**

- **Γ4**. Να εμφανίζει για τη συγκεκριμένη ημέρα το πλήθος των πολιτών που εμβολιάστηκαν για καθεμία από τις παρακάτω ηλικιακές ομάδες:
	- 1) ≤ 18 ετών
	- 2) 19-50 ετών
	- 3) 51 ετών και άνω

# **Μονάδες 4**

**Γ5**. Για κάθε πολίτη να εμφανίζει την ώρα αποχώρησής του ως τετραψήφιο ακέραιο αριθμό. Η διάρκεια παραμονής στο εμβολιαστικό κέντρο είναι 30 λεπτά. (Για παράδειγμα ένας πολίτης που προσήλθε στις 17:48 πρέπει να αποχωρήσει στις 18:18).

**Μονάδες 6**

## ΑΡΧΗ 4ΗΣ ΣΕΛΙΔΑΣ ΗΜΕΡΗΣΙΩΝ ΚΑΙ ΕΣΠΕΡΙΝΩΝ

# **ΘΕΜΑ Δ**

Ένα ξενοδοχείο αποτελείται από 10 ορόφους και κάθε όροφος έχει 30 δωμάτια. Τα δωμάτια κάθε ορόφου αριθμούνται από το 1 μέχρι το 30 και είναι συνεχόμενα. (Για παράδειγμα το δωμάτιο με αριθμό 1 είναι δίπλα στο δωμάτιο με αριθμό 2, το δωμάτιο με αριθμό 2 είναι δίπλα στο δωμάτιο με αριθμό 3 και ούτω καθεξής). Κάθε δωμάτιο μπορεί να έχει μία, δύο ή τρεις κλίνες, οπότε χαρακτηρίζεται ως προς τον τύπο του αντίστοιχα μονόκλινο (Μ), δίκλινο (Δ) ή τρίκλινο (Τ).

Να γραφεί πρόγραμμα σε ΓΛΩΣΣΑ το οποίο:

- **Δ1. α.** Να περιλαμβάνει κατάλληλο τμήμα δηλώσεων (μονάδες 2).
	- **β.** Για κάθε όροφο του ξενοδοχείου να διαβάζει τον τύπο κάθε δωματίου του ελέγχοντας την εγκυρότητά του και να καταχωρίζει τη σχετική πληροφορία στον πίνακα Ξ[10,30] (μονάδες 3)

### **Μονάδες 5**

- **Δ2.** Να καλεί τη διαδικασία ΣΥΝΟΛΟ που περιγράφεται στο ερώτημα Δ5. **Μονάδες 2**
- **Δ3.** Να εμφανίζει το μεγαλύτερο πλήθος συνεχόμενων δίκλινων δωματίων που υπάρχουν στον τρίτο όροφο του ξενοδοχείου.

## **Μονάδες 3**

**Δ4.** Να ελέγχει και να εμφανίζει με κατάλληλο μήνυμα αν υπάρχει τουλάχιστον ένας αριθμός δωματίου που να είναι ίδιου τύπου σε όλους τους ορόφους. (Για παράδειγμα, αν το δωμάτιο με αριθμό 15 είναι ίδιου τύπου σε όλους τους ορόφους).

# **Μονάδες 5**

**Δ5.** Να αναπτύξετε τη διαδικασία ΣΥΝΟΛΟ η οποία υπολογίζει και εμφανίζει τον συνολικό αριθμό κλινών του ξενοδοχείου.

### **Μονάδες 5**

# **ΟΔΗΓΙΕΣ (για τους εξεταζομένους)**

- 1. **Στο εξώφυλλο** του τετραδίου σας να γράψετε το εξεταζόμενο μάθημα. **Στο εσώφυλλο πάνω-πάνω** να συμπληρώσετε τα ατομικά στοιχεία μαθητή. **Στην αρχή των απαντήσεών σας** να γράψετε πάνω-πάνω την ημερομηνία και το εξεταζόμενο μάθημα. **Να μην αντιγράψετε** τα θέματα στο τετράδιο και **να μη γράψετε** πουθενά στις απαντήσεις σας το όνομά σας.
- 2. Να γράψετε το ονοματεπώνυμό σας στο πάνω μέρος των φωτοαντιγράφων αμέσως μόλις σας παραδοθούν. **Τυχόν σημειώσεις σας πάνω στα θέματα δεν θα βαθμολογηθούν σε καμία περίπτωση**. Κατά την αποχώρησή σας να παραδώσετε μαζί με το τετράδιο και τα φωτοαντίγραφα.
- 3. Να απαντήσετε **στο τετράδιό σας** σε όλα τα θέματα **μόνο** με μπλε ή **μόνο** με μαύρο στυλό με μελάνι που δεν σβήνει.
- 4. Κάθε απάντηση επιστημονικά τεκμηριωμένη είναι αποδεκτή.
- 5. Διάρκεια εξέτασης: τρεις (3) ώρες μετά τη διανομή των φωτοαντιγράφων.
- 6. Ώρα δυνατής αποχώρησης: 17:00.

#### **ΣΑΣ ΕΥΧΟΜΑΣΤΕ KΑΛΗ ΕΠΙΤΥΧΙΑ ΤΕΛΟΣ ΜΗΝΥΜΑΤΟΣ**

ΤΕΛΟΣ 4ΗΣ ΑΠΟ 4 ΣΕΛΙΔΕΣ

#### **ΑΝΑΠΤΥΞΗ ΕΦΑΡΜΟΓΩΝ ΣΕ ΠΡΟΓΡΑΜΜΑΤΙΣΤΙΚΟ ΠΕΡΙΒΑΛΛΟΝ**

#### **ΕΝΔΕΙΚΤΙΚΕΣ ΑΠΑΝΤΗΣΕΙΣ**

- **A1. 1.**  $\rightarrow \Lambda$ 
	- 2.  $\rightarrow \Lambda$
	- 3.  $\rightarrow$  Σ
	- **4.**  $\rightarrow \Sigma$
	- 5.  $\rightarrow \Lambda$
- **Α2. α) Στοίβα** ονομάζεται μια δομή δεδομένων, της οποίας το σύνολο των στοιχείων είναι διατεταγμένο με τέτοιο τρόπο, ώστε τα στοιχεία που βρίσκονται στην κορυφή της στοίβας λαμβάνονται πρώτα, ενώ αυτά που βρίσκονται στο βάθος της στοίβας λαμβάνονται τελευταία. Αυτή η μέθοδος ονομάζεται Τελευταίο-Μέσα-Πρώτο-Έξω ή **LIFO** (=Last-In-First-Out).

**Ουρά** ονομάζεται μια δομή δεδομένων, της οποίας το σύνολο των στοιχείων είναι διατεταγμένο με τέτοιο τρόπο, ώστε τα στοιχεία που τοποθετήθηκαν πρώτα στην ουρά να λαμβάνονται επίσης πρώτα.

Η παραπάνω μέθοδος ονομάζεται Πρώτο-Μέσα-Πρώτο- Έξω ή FIFO (=First In First Out).

**β) Κατανόηση**, όπου απαιτείται η σωστή και πλήρης αποσαφήνιση των δεδομένων και των ζητούμενων του προβλήματος.

**Ανάλυση**, όπου το αρχικό πρόβλημα διασπάται σε άλλα επιμέρους απλούστερα προβλήματα.

**Επίλυση**, όπου υλοποιείται η λύση του προβλήματος, μέσω της λύσης των επιμέρους προβλημάτων.

- **A3. 1.** A mod  $3 = 0$  **KAI** A mod  $5 < 0$ 
	- **2.**  $A \leftarrow A A \mod 10$
	- **3. ΑΝ** Α <> 0 **ΚΑΙ** Α <> 1 **ΤΟΤΕ ΓΡΑΨΕ '**Λάθος δεδομένα**' ΤΕΛΟΣ\_ΑΝ**
	- **4. ΓΙΑ** i **ΑΠΟ** 0 **ΜΕΧΡΙ** A ^ 3 **ΓΡΑΨΕ** i **ΤΕΛΟΣ\_ΕΠΑΝΑΛΗΨΗΣ**

```
A4. S \leftarrow 0
```
**ΔΙΑΒΑΣΕ** X  $S \leq -S + X$ **ΔΙΑΒΑΣΕ** X **ΟΣΟ Α\_Μ(**X**)** = X **ΚΑΙ** X <> 0 **ΕΠΑΝΑΛΑΒΕ**  $S \le -S + X$ **ΔΙΑΒΑΣΕ** X **ΤΕΛΟΣ\_ΕΠΑΝΑΛΗΨΗΣ**

```
A5. ΔΙΑΒΑΣΕ Χ
```
**ΑΝ** Χ <= 5 **ΤΟΤΕ ΓΡΑΨΕ '** \* **' ΓΡΑΨΕ '** # **' ΑΛΛΙΩΣ\_ΑΝ** Χ <= 10 **ΤΟΤΕ ΓΡΑΨΕ '** # **' ΑΛΛΙΩΣ ΓΡΑΨΕ '** @ **' TEΛΟΣ\_ΑΝ**

#### **ΑΝΑΠΤΥΞΗ ΕΦΑΡΜΟΓΩΝ ΣΕ ΠΡΟΓΡΑΜΜΑΤΙΣΤΙΚΟ ΠΕΡΙΒΑΛΛΟΝ**

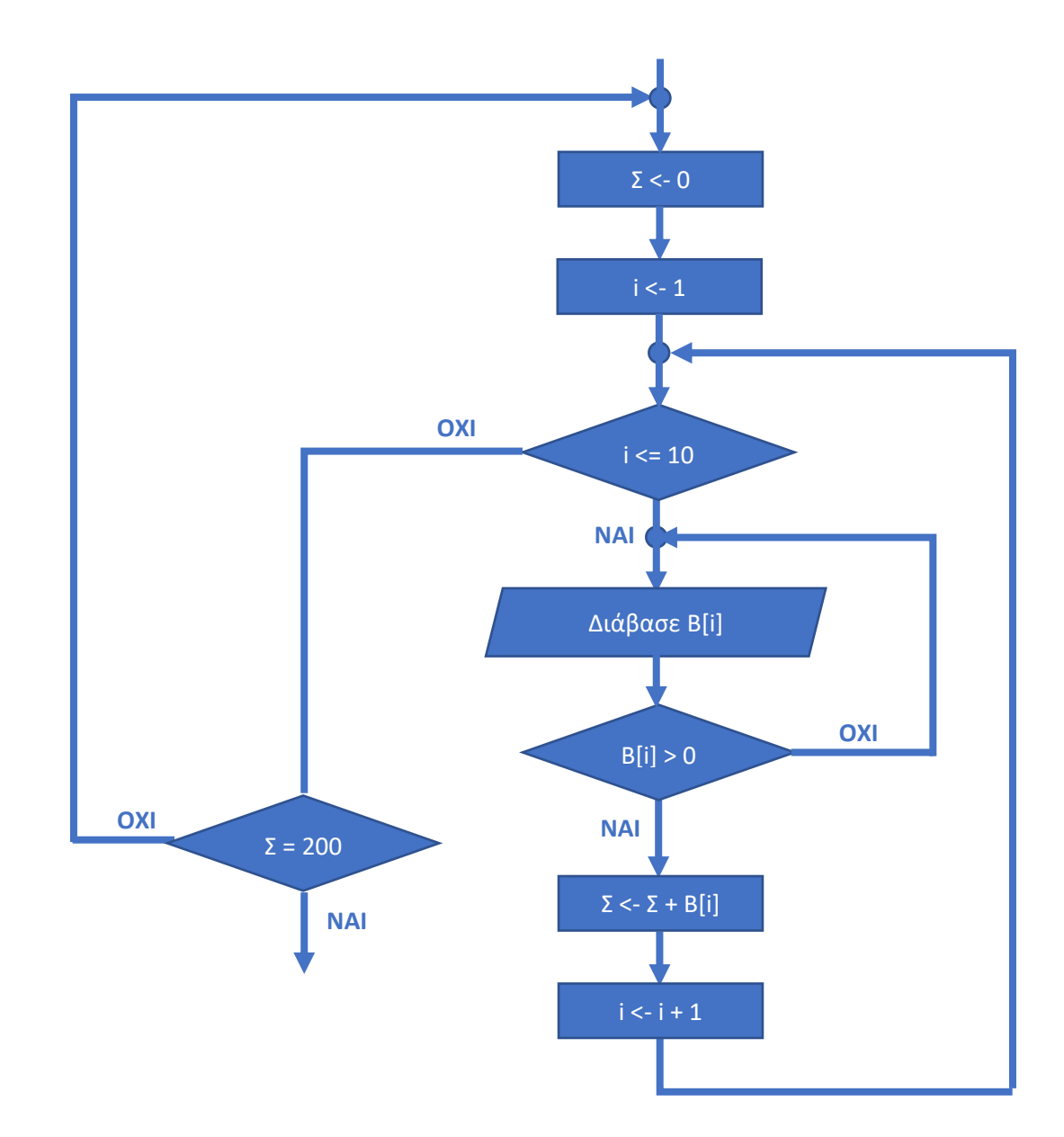

**B2. i**  $\leftarrow$  1 **ΟΣΟ** i …**<**… 100 **ΚΑΙ** …**X[i]**… <> …**2021**… **ΕΠΑΝΑΛΑΒΕ**  $i \leftarrow i + 1$ **ΤΕΛΟΣ\_ΕΠΑΝΑΛΗΨΗΣ ΑΝ** …**X[i]**… = …**2021**… **ΤΟΤΕ ΓΡΑΨΕ i AΛΛΙΩΣ ΓΡΑΨΕ '**ΔΕ ΒΡΕΘΗΚΕ**' TEΛΟΣ\_ΑΝ**

**B1.**

```
ΘΕΜΑ Γ
ΠΡΟΓΡΑΜΜΑ ΘΕΜΑ_Γ
ΜΕΤΑΒΛΗΤΕΣ
  ΑΚΕΡΑΙΕΣ: C, CA, C1, C2, C3, min, ΩΡΑ, ΗΛΙΚΙΑ, X1, X2
  ΧΑΡΑΚΤΗΡΕΣ: ΦΥΛΟ, ΤΥΠΟΣ
ΑΡΧΗ
  C \leftarrow 0CA \leftarrow 0c1 < -0C2 < - 0C3 \le -0min \leftarrow 1000
  ΔΙΑΒΑΣΕ ΩΡΑ
  ΟΣΟ ΩΡΑ <> 9999 ΕΠΑΝΑΛΑΒΕ
    ΔΙΑΒΑΣΕ ΗΛΙΚΙΑ, ΦΥΛΟ, ΤΥΠΟΣ
    c \leftarrow c + 1<mark>ΑΝ</mark> ΦΥΛΟ = 'Α' ΤΟΤΕ
       CA \leftarrow CA + 1ΤΕΛΟΣ_ΑΝ
    ΑΝ ΦΥΛΟ = 'Γ' ΚΑΙ ΤΥΠΟΣ = 'Μ' ΚΑΙ ΗΛΙΚΙΑ > 50 ΤΟΤΕ
      ΑΝ ΗΛΙΚΙΑ < min ΤΟΤΕ
         min <- ΗΛΙΚΙΑ
       ΤΕΛΟΣ_ΑΝ
    ΤΕΛΟΣ_ΑΝ
    ΑΝ ΗΛΙΚΙΑ <= 18 ΤΟΤΕ
       C1 <- C1 + 1
    <mark>ΑΛΛΙΩΣ_ΑΝ</mark> ΗΛΙΚΙΑ <= 50 ΤΟΤΕ
      C2 \leftarrow C2 + 1ΑΛΛΙΩΣ
      C3 \leftarrow C3 + 1ΤΕΛΟΣ_ΑΝ
    X1 <- ΩΡΑ div 100
    X2 <- ΩΡΑ mod 100 + 30ΑΝ X2 > 59 ΤΟΤΕ
      x^2 < - x^2 - 60x1 \leftarrow x1 + 1ΤΕΛΟΣ_ΑΝ
    ΓΡΑΨΕ X1 * 100 + X2
    ΔΙΑΒΑΣΕ ΩΡΑ
  ΤΕΛΟΣ_ΕΠΑΝΑΛΗΨΗΣ
  AN C \Leftrightarrow 0 TOTE
    ΓΡΑΨΕ CA / C * 100
  ΑΛΛΙΩΣ
    ΓΡΑΨΕ 'Δεν υπάρχουν εμβολιασθέντες'
  ΤΕΛΟΣ_ΑΝ
  ΑΝ min <> 1000 ΤΟΤΕ
    ΓΡΑΨΕ min
  ΑΛΛΙΩΣ
    ΓΡΑΨΕ 'Δεν υπάρχουν τέτοιες γυναίκες'
  ΤΕΛΟΣ_ΑΝ
  ΓΡΑΨΕ C1, C2, C3
ΤΕΛΟΣ_ΠΡΟΓΡΑΜΜΑΤΟΣ
```

```
ΘΕΜΑ Δ
ΠΡΟΓΡΑΜΜΑ ΘΕΜΑ_Δ
110ΜΕΤΑΒΛΗΤΕΣ
  ΑΚΕΡΑΙΕΣ: i, j, C, CA, C1, C2, C3, max, ΩΡΑ, ΗΛΙΚΙΑ, X1, X2
  ΧΑΡΑΚΤΗΡΕΣ: Ξ[10, 30]
  ΛΟΓΙΚΕΣ: done
ΑΡΧΗ
!Δ1β
  ΓΙΑ i ΑΠΟ 1 ΜΕΧΡΙ 10
    ΓΙΑ j ΑΠΟ 1 ΜΕΧΡΙ 30
       ΑΡΧΗ_ΕΠΑΝΑΛΗΨΗΣ
         ΔΙΑΒΑΣΕ Ξ[i, j]
       ΜΕΧΡΙΣ_ΟΤΟΥ Ξ[i, j] = 'Μ' Η Ξ[i, j] = 'Δ' Η Ξ[i, j] = 'Τ'
    ΤΕΛΟΣ_ΕΠΑΝΑΛΗΨΗΣ
  ΤΕΛΟΣ_ΕΠΑΝΑΛΗΨΗΣ
!Δ2
  ΚΑΛΕΣΕ ΣΥΝΟΛΟ(Ξ)
!Δ3
  max \leftarrow -1C <- 0
  ΓΙΑ j <mark>ΑΠΟ</mark> 1 ΜΕΧΡΙ 30
    ΑΝ Ξ[3, j] = 'Δ' ΤΟΤΕ
       c \leftarrow c + 1ΑΝ C > max ΤΟΤΕ
         max <- C
       ΤΕΛΟΣ_ΑΝ
    ΑΛΛΙΩΣ
      C \leq -0ΤΕΛΟΣ_ΑΝ
  ΤΕΛΟΣ_ΕΠΑΝΑΛΗΨΗΣ
  ΓΡΑΨΕ max
!Δ4
  C <- 0
  ΓΙΑ j ΑΠΟ 1 ΜΕΧΡΙ 30
    done \leftarrow ΑΛΗΘΗΣ \left| C \right| \leftarrow 0ΓΙΑ i ΑΠΟ 2 ΜΕΧΡΙ 10
       ΑΝ Ξ[i, j] <> Ξ[i - 1, j] ΤΟΤΕ
         done <- ΨΕΥΔΗΣ !C <- C + 1
       ΤΕΛΟΣ_ΑΝ
    ΤΕΛΟΣ_ΕΠΑΝΑΛΗΨΗΣ
    AN done = ΑΛΗΘΗΣ ΤΟΤΕ \angle / C = 0
       c \leftarrow c + 1ΤΕΛΟΣ_ΑΝ
  ΤΕΛΟΣ_ΕΠΑΝΑΛΗΨΗΣ
  AN C \Leftrightarrow 0 TOTE
    ΓΡΑΨΕ 'Υπάρχει'
  ΤΕΛΟΣ_ΑΝ
ΤΕΛΟΣ_ΠΡΟΓΡΑΜΜΑΤΟΣ
                       ====================
ΔΙΑΔΙΚΑΣΙΑ ΣΥΝΟΛΟ(Ξ)
ΜΕΤΑΒΛΗΤΕΣ
  ΑΚΕΡΑΙΕΣ: i, j, S
  ΧΑΡΑΚΤΗΡΕΣ: Ξ[10, 30]
ΑΡΧΗ
  S \leftarrow 0ΓΙΑ i ΑΠΟ 1 ΜΕΧΡΙ 10
    ΓΙΑ j ΑΠΟ 1 ΜΕΧΡΙ 30
       ΑΝ Ξ[i, j] = 'Μ' ΤΟΤΕ
         s \leftarrow s + 1
       ΑΛΛΙΩΣ_ΑΝ Ξ[i, j] = 'Δ' ΤΟΤΕ
         S \leftarrow S + 2ΑΛΛΙΩΣ
        S \le -S + 3ΤΕΛΟΣ_ΑΝ
    ΤΕΛΟΣ_ΕΠΑΝΑΛΗΨΗΣ
  ΤΕΛΟΣ_ΕΠΑΝΑΛΗΨΗΣ
  ΓΡΑΨΕ S
ΤΕΛΟΣ_ΔΙΑΔΙΚΑΣΙΑΣ
```